<span id="page-0-1"></span><span id="page-0-0"></span><u>Jump to Navigation</u> | <u>Jump to Content</u>

# **Popular Threads on Solosez**

### **Mozilla Add-ons for Thunderbird & Firefox**

### Hi all

Recently 'sezer Phil Taylor and I were chatting about Mozilla's add ons. For him, I put together a list of the add ons I use. Since I got some of them from folks here on Solosez, and it has been a while since we last went into Mozilla add ons, I thought I would start the topic. So, what are your favorite add ons? Do you have ones that are better than the ones I am using (if so, I want them)?

Thunderbird is first, Firefox second. By the way, please do not just put down the name of the extension, give us an idea of what it does.

Thanks,

Frank

Add on list for Thunderbird:

- Adblock Plus blocks malicious advertisements in e-mail
- Get all mails provides a button to get all e-mails at all addresses with a single click
- Mail Redirect Allows you to "redirect" mail rather than forwarding it, so that the e mail address is the original sender's e mail (slightly buggy and does not always work)
- NestedQuote -remover Allows you to remove several layers of quotes quickly
- QuickMenuMC Gives you move and copy functions when you left click an e mail (great to move things around without using the mouse)
- QuickText This is the greatest! You can set up multiple text strings for use with the alt key or (as I found out by checking the options) can set up unlimited text strings with key words such as WordPerfect's quick words
- Quick Zoom Adds a couple of icons to the bottom right of the screen to allow you to quickly zoom the text of an e mail or shrink it if necessary
- SmartSave An extension to make saving lots of messages easier (helps in archiving)
- Toolbar Buttons ‑ Adds a lot of tool bar buttons making it easier to work with Thunderbird
- Update Notifier Notifies you when add on updates are out there
- Xpunge Empties the trash cans and compacts multiple folders at once, or selected folders

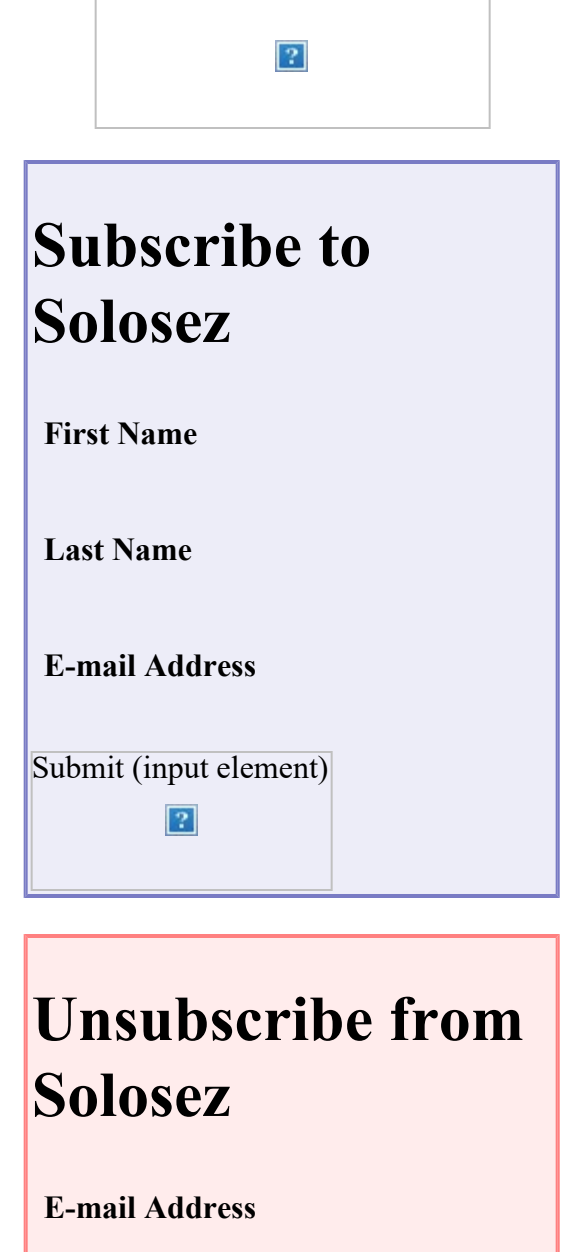

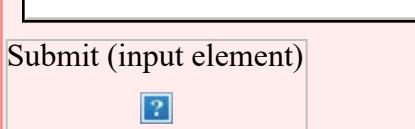

## **Books**

Click on the book for more info

 $\vert$ ?

Add on list for Firebox:

- 404: File not Found Automatically tries to find missing web pages on the Internet Archive
- Adblock Plus Great ad blocker
- FEBE Firebox back up utility backs up everything
- Foxmarks ‑ Backs up book marks and keeps them current on multiple computers
- Google Preview Gives thumbnail previews of the first 5 or 6 sites of a Google search
- ImageZoom Zooms in on images
- Password Exporter Exports and imports passwords
- Print/Preview Gives you print preview functionality in Firebox
- Split Browser Allows you to split your browser window often useful if filling out forms
- TinyURL Creator Create tinyurl's on the fly with a left click on the screen
- Unhide Passwords Lets you look at all of your saved passwords so you can figure out what you have used
- URL Fixer Fixes many common url typos, like cmo, rog, etc.
- Wikipedia lookup Highlighting a word and then right click on it to get the Wikipedia article

=======================

Frank J. Kautz, II

Here ya go, Frank:

\*\*\*Thunderbird Extensions\*\*\*

- addressContext Adds addressbook-related options to the context menu.
- Buttons! adds some buttons to the toolbar. The one I use is HTML/Text viewing switch.
- Contacts Sidebar displays address books as a sidebar. I don't use this much.
- Delete Junk Context Menu adds "Delete Mail Marked as Junk" to right-click menus.
- Duplicate Contact Manager this is supposed to delete duplicate contacts, but doesn't seem to do a whole lot.
- Mail Tweak lots of interesting little tweaks to play with. Definitely recommended.
- MoreFunctionsForAddressBook this allows one to copy addresses for use elsewhere, like in a word processor. Very useful if you use the address book.
- NestedQuoteRemover automated reply e-mail cleanup, removing nested quotes.
- ProfileSwitcher if more than one of you use Thunderbird on the computer, this is quite handy.
- Signature Switch Essential. I've got a "mailing list" signature I have associated with Solosez, a "Business" one for clients and other counsel, a "Personal" one for friends, a "Scouts" one, and so on.

SmartSave ‑ exports whole folders to text files. Useful for archiving.

- View Headers Toggle Button nice button to have to view headers easily.
- Xpunge ‑ I like to keep my folders clean and compressed, so this is very useful.

\*\*\*Firefox Extensions\*\*\*

- Adblock Filterset.G Updater automated filters for AdBlock
- AdBlock Plus ‑ blocks ads
- CacheViewer Allows searching and sorting of cache files. Rather specialized function, really.
- DownloadHelper downloads videos and images from many sites (e.g., YouTube)
- DownThemAll! mass downloader
- Flashblock blocks Flash, supports whitelists
- Foxmarks Bookmark Synchronizer ‑ synchs bookmarks between desktop & laptop automatically
- FoxyTunes controls music player (in my case, foobar2000) within Firefox, has some nice extras
- IE Tab ‑ switches current tab to Internet Explorer renderer, if necessary. Very useful as a temporary AdBlock workaround, too, if a site's not loading properly.
- Linkification converts text links (e.g., http://www.site.com) into clickable links.
- Open link in... adds more tab/window opening options to the context menu for links and images.
- Tab Mix Plus what I like about this is that it adds rows to the tab bar, and adds some nice options.
- Ubiquity dynamic commands, fun to play with. Good promise.
- Update bookmark ‑ updates a bookmark on file to the current site.

Mike Koenecke

GSpace: It allows you to use the space of your GMail account as a virtual drive. You can create folders and drag and drop files. You do not need to have GSpace to get the docs and download them if you are on a different computer. It adds an "email" with the document as an attachment. Great alternative to a USB thumb drive.

Forecastbar Enhanced: Gives you the local weather in the status bar of of Firefox. Unobtrusive and I always can keep on top of the weather.

Gmarks: If you do not use Firemarks, that Frank likes, this is an alternative to bookmarks available on multiple computers. If you are not on one of "your" computers, you can access them from web.

Google Notebook: Allows you to make quick notes and access them from the web.

Phil A. Taylor, Esq.

Popular Threads on Solosez.net - ABA's Solo Center

For Thunderbird ‑‑

USING AND LIKING: In addition to the suggestions already mentioned ‑‑

- Incoming Threads
- Remove Duplicate Messages
- Remove Duplicate Messages (alternate)
- Attachment Extractor
- Import-Export Tools This is great for storing e-mails -- when I close a client file I can put all the related e‑mails together, EXPORT to text, and I end up with a folder containing an html directory showing sender, date, time, subject  $\&$  such [much like the solosez digest directory] and each e-mail as an individual text file; click on the link in the directory and it opens the particular message. I put the whole folder in the the client folder/directory with everything else, and that becomes the permanent storage so I don't have to keep them on the server or in TBird. Of course, if I keep them on the server and/or Tbird (archived) then I have redundant backup, so that's what I do. Overkill, maybe, but so be it.

### TESTING AND LIKING SO FAR:

- Enigmail ‑‑ for encryption. Just starting to get into this but so far it looks like it might be a good solution.
- Lightning -- calendar addon. I'm looking into this but still use Palm as my main calendar; too cheap to stop using a perfectly good Tungsten E.

#### Bob Pomerene

I think there's probably a way to sync the palm to the thunderbird calendar, I haven't tried yet though.

Lesley A. Hoenig

A couple of thoughts.

1. I also use Quicktext. But I paid for the Pro version. That may be the single biggest reason I haven't considered switching over to the mac Mail.app (even though it is better integrated into OSX, has applescript support, plays better with other apps, etc.).

It doesn't have anything quite like this. It's basically dataprompter/simpleprompter for your e‑mail client.

I wish the developer would fix a couple of things (like the way attachments are handled), but it's still really functional, and saves a lot of time.

2. Nostalgy is another cool add‑in if you like controlling Thunderbird mostly by the keyboard.

3. Clippings is another add‑in similar to quicktext, but it also works in

Popular Threads on Solosez.net - ABA's Solo Center

Firefox. If you use gmail, this is a nice add-in for dropping in signatures, and other repeated text clippings.

3. I also use remove duplicates.

4. I also like Reminderfox. It may duplicate functionality from Outlook, etc., but it's pretty lightweight, works cross‑platform in both TB and FF and can be synced over a network. So if you add a reminder or to‑do on one computer or in one program it populates to all your computers or programs. You can also right-click on an e-mail and create a reminder based on that message.

It's still a bit of a work in progress. But I think it's the best solution of this sort on the Mozilla platform (leaner but also in many ways more functional than Lightning or Sunbird).

5. On FF, I like speeddial, mouseless browsing, newtaburl, remove cookies for a site, and tinyurl creator. I know a lot of people swear by Adblock, but I've never had the energy to get that going. I guess I also kind of like the ads sometimes (and also figure that if people don't look at them, then it's even harder for people to make a dime and provide all the free content to which we've all become so accustomed).

Jake London

I don't use Thunderbird.

Here is my list for Firefox.

- Web Developer--a must have for anyone who builds websites. So many tools, I couldn't live without it.
- NewsFox--not to be confused with Fox News. It is an RSS reader.
- No script--it blocks execution of javascript. It can be configured so I can turn it back on for trusted sites.
- FireFTP--easy to use FTP client.
- ChatZilla--chat client (hardly use it anymore)
- Adblock Plus--duh
- Foxmarks--to synchronize bookmarks
- Greasemonkey--allows custom scripts to be executed
- Palette Grabber--creates a color palette for graphicsdesign programs based on current page

Chris Bumgarner

While we're on this thread, has anyone found an ifilter for Thunderbird email or a way to get Thunderbird searchable with Windows Desktop Search, Google Desktop, etc.

Bruce L. Dorner

I dunno about the others, but X1 searches Thunderbird e‑mails.

<span id="page-5-0"></span>Popular Threads on Solosez.net - ABA's Solo Center

Mike Koenecke

I think Copernic indexes Thunderbird

Steve O'Donnell

[Back to Popular Threads](file:///soloseznet/threads/)

[Back to Top](#page-0-1)